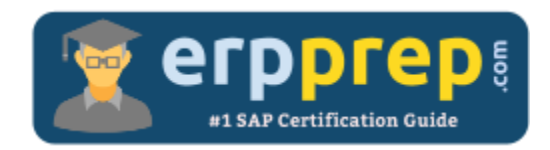

# C\_HRHFC\_2405

#### **SAP SuccessFactors Full Cloud/Core Hybrid Certification Questions & Answers**

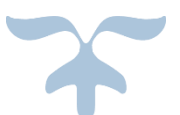

<https://www.erpprep.com/sap-cloud-certification/sap-successfactors-full-cloud-core-hybrid>

**C\_HRHFC\_2405**

**SAP Certified Associate - Implementation Consultant - [SAP SuccessFactors Full Cloud/Core Hybrid](https://training.sap.com/certification/c_hrhfc_2405-sap-certified-associate---implementation-consultant---sap-successfactors-full-cloudcore-hybrid-g/?) 80 Questions Exam – 69% Cut Score – Duration of 180 minutes**

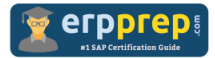

## C\_HRHFC\_2405 Practice Test

ERPPrep.com's C\_HRHFC\_2405 PDF is a comprehensive compilation of questions and answers that have been developed by our team of SAP SuccessFactors Full Cloud/Core Hybrid experts and experienced professionals. To prepare for the actual exam, all you need is to study the content of this exam questions. You can identify the weak area with our premium C\_HRHFC\_2405 practice exams and help you to provide more focus on each syllabus topic covered. This method will help you to boost your confidence to pass the SAP SuccessFactors Full Cloud/Core Hybrid certification with a better score.

## **C\_HRHFC\_2405 Questions and Answers Set**

#### Question: 1

You need to ensure that the password for the API user is valid. What setting is required?

Please choose the correct answer.

- a) Set the No Expiration flag on the password field.
- b) Set the password to null value.
- c) Set the password to DONOTEXPIRE.
- d) Set the maximum password (days) to -1.

**Answer: d**

Question: 2

Why do you use the metadata refresh and export option of OData?

There are 3 correct answers to this question.

- a) Because it can be used to test the API
- b) Because it refreshes the metadata cache
- c) Because it could fix issues
- d) Because it automatically adds missing fields
- e) Because the refresh allows you to filter on any field

**Answer: b, c, d**

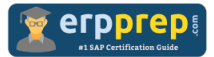

Question: 3

You need to set up an employee master data replication from SAP SuccessFactors Employee Central to SAP ERP using the SAP Integration Suite service middleware. Which tasks do you need to perform for a successful end-to-end connection test?

There are 2 correct answers to this question.

- a) The root certificate of the SAP Integration Suite service load balancer needs to be imported into SSL Server Standard in STRUST and SAP SuccessFactors.
- b) The root certificate of the SAP Integration Suite service load balancer needs to be imported into SSL Client in STRUST.
- c) The root certificate of the SAP Integration Suite service load balancer needs to be imported into SSL Client in STRUST and SAP SuccessFactors.
- d) The root certificate of SAP SuccessFactors and SAP ERP needs to be imported into the SAP Integration Suite service keystore.

**Answer: b, d**

#### Question: 4

Which adapter do you configure in SAP Integration Suite to receive the cost center data from SAP ERP?

Please choose the correct answer.

- a) SuccessFactors
- b) RFC
- c) IDoc
- d) SOAP

#### **Answer: c**

#### Question: 5

Your customer is using SAP Integration Suite service as middleware. Which integration package do you deploy to replicate organizational units to SAP ERP?

Please choose the correct answer.

- a) Employee Central to SAP ERP Organizational Management replication
- b) Employee Central to SAP ERP Organizational Assignments replication
- c) Employee Central to SAP ERP Generic Object replication
- d) Employee Central to SAP ERP Employee Data replication

#### **Answer: c**

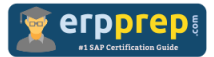

Question: 6

Your customer asks you to filter employees who were modified since yesterday and effective after 2015 using the Compound Employee API. Which filter parameter combination do you use?

Please choose the correct answer.

- a) Last Modified On  $>=$  Yesterday Start\_Date > 2015-12-31
- b) Last Modified On  $>=$  Yesterday asofDate > 2015-12-31
- c) Start Date  $>=$  Yesterday Effective End Date  $> 2015-12-31$
- d) Last Modified On  $>=$  Yesterday Effective End Date  $> 2015-12-31$

**Answer: d**

Question: 7

Your customer wants SAP SuccessFactors Employee Central to specify the personnel numbers used in the SAP ERP HCM system. Which of the following activities must you perform to have matching user IDs and personnel numbers in SAP SuccessFactors Employee Central and SAP ERP respectively?

Please choose the correct answer.

- a) Implement BADI EX\_PAOCF\_EC\_EXT\_PERNR\_MAP. Set personnel number ranges as external in SAP ERP HCM.
- b) Implement BADI EX\_PAOCF\_EC\_CHANGE\_INFOTYPE\_DA. Set personnel number ranges as internal in SAP ERP HCM.
- c) Implement BADI EX\_PAOCF\_EC\_PROCESS\_EMPLOYEE. Set personnel number ranges as external in SAP ERP HCM.
- d) Implement BADI EX\_PAOCF\_EC\_PROCESS\_EMPLOYMENT. Set personnel number ranges as internal in SAP ERP HCM.

**Answer: a**

#### Question: 8

For which activity do you use the Integration Center in SAP SuccessFactors?

There are 2 correct answers to this question.

- a) Extract data into files.
- b) Create a simple integration pattern.
- c) Monitor employee replication data.
- d) Extract data in Atom format.

**Answer: a, b**

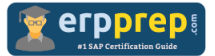

#### Question: 9

Your customer wants to embed the SAP ERP UI on the SAP SuccessFactors homepage for all HR administrators. Which approach do you recommend?

Please choose the correct answer.

- a) UI Mashup
- b) Custom Tile
- c) UI Integration
- d) Custom Navigation

**Answer: b**

Question: 10

What happens when you replicate a cost center from SAP ERP to SAP SuccessFactors Employee Central?

There are 3 correct answers to this question.

- a) Cost center is created.
- b) New time slice is created.
- c) Cost center is deleted.
- d) Cost center is locked.
- e) Cost center is duplicated.

**Answer: a, b, d**

### **Full Online Practice of C\_HRHFC\_2405 Certification**

ERPPREP.COM presents authentic, genuine and valid practice exams for SAP SuccessFactors Full Cloud/Core Hybrid Certification, which is similar to actual exam. We promise 100% success in very first attempt. We recommend going ahead with our online practice exams to perform outstandingly in the actual exam. We suggest to identify your weak area from our premium practice exams and give more focus by doing practice with SAP system. You can continue this cycle till you achieve 100% with our practice exams. Our technique helps you to score better in the final C\_HRHFC\_2405 exam.

#### **Start Online practice of C\_HRHFC\_2405 Exam by visiting URL**

**[https://www.erpprep.com/sap-cloud-certification/sap-successfactors](https://www.erpprep.com/sap-cloud-certification/sap-successfactors-full-cloud-core-hybrid)[full-cloud-core-hybrid](https://www.erpprep.com/sap-cloud-certification/sap-successfactors-full-cloud-core-hybrid)**